Šilalės rajono savivaldybės virtualaus problemų žemėlapio naudojimo tvarkos priedas

## **NAUDOTOJO VADOVAS**

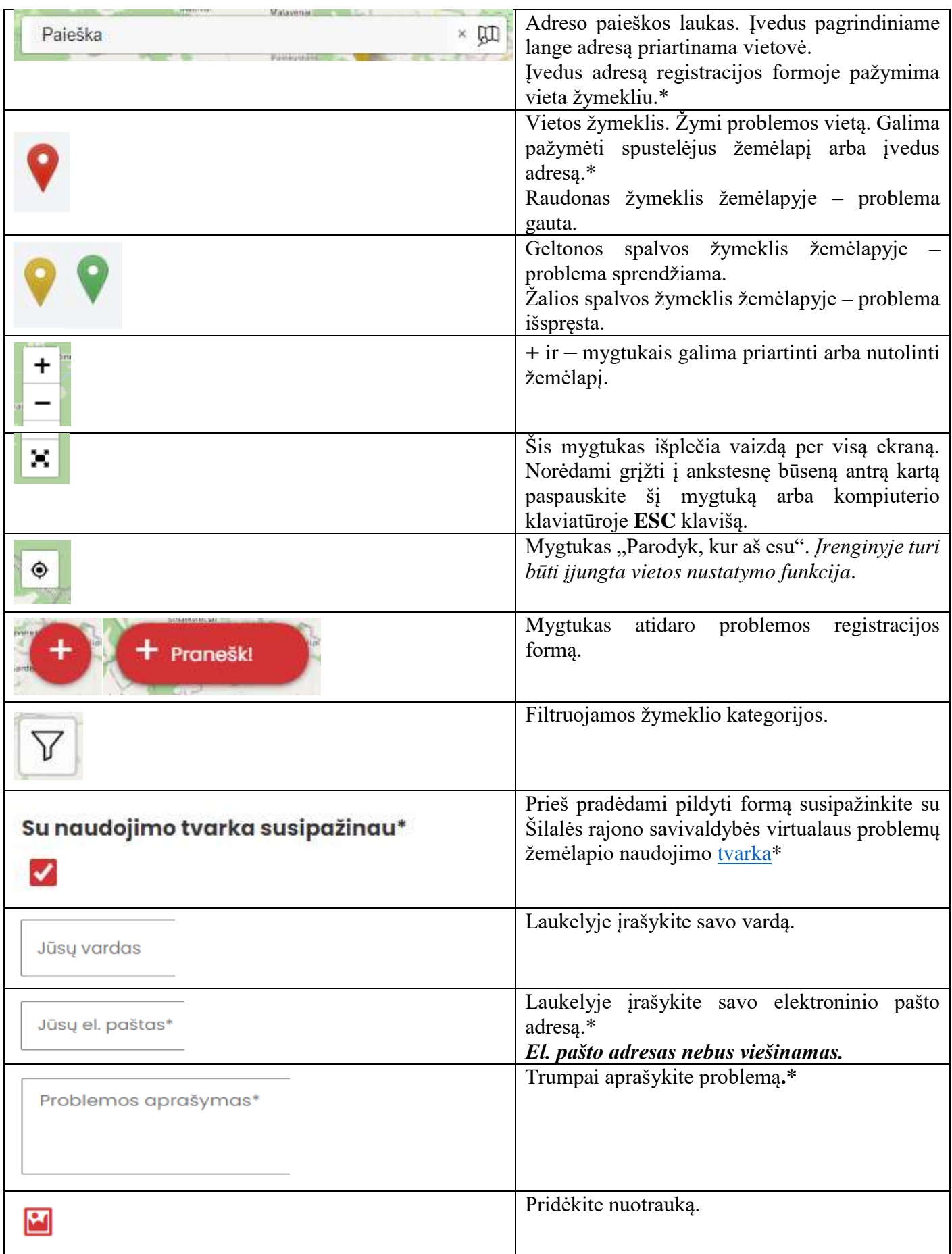